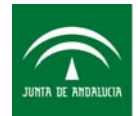

ANEXO VI

## **DINAMIZACIÓN DE CURSOS DE TELEFORMACIÓN**

Año Clave

Curso

## **1. INTRODUCCIÓN**

El papel de docente el los cursos de teleformación ayuda al logro de objetivos por parte del alumnado. A diferencia de la educación a distancia, donde el docente se mantiene al margen del aprendizaje, las herramientas de las plataformas de teleformación permiten un seguimiento, asesoramiento y guía del aprendizaje, así como ayudar a la cohesión del grupo y al intercambio de conocimiento.

En ese formulario se pretenden recoger aquellas acciones de comunicación, formación y seguimiento del aprendizaje, que desde el perfil de docente, se proponen para ayudar al logro de objetivos del curso y al enriquecimiento de la formación del grupo.

## **2. ACCIONES DE DINAMIZACIÓN**

Según el objetivo que persiga la acción se agrupan las actividades en: información y acogida, seguimiento, aprendizaje y refuerzo.

En las tablas siguientes describe el tipo de acción y la herramienta que se propone como acción de dinamización.

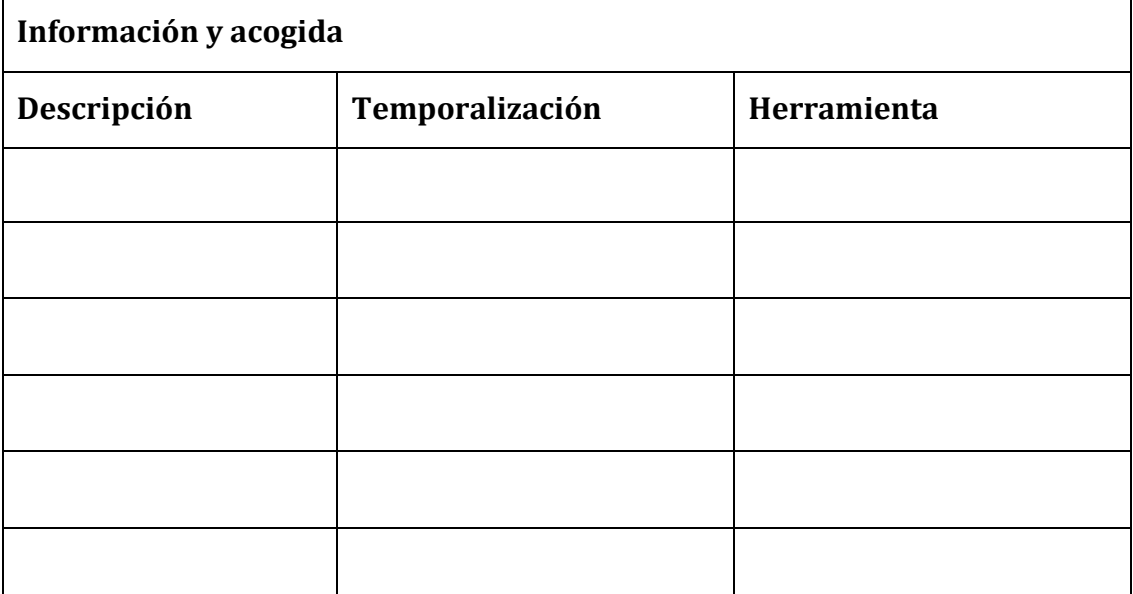

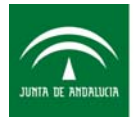

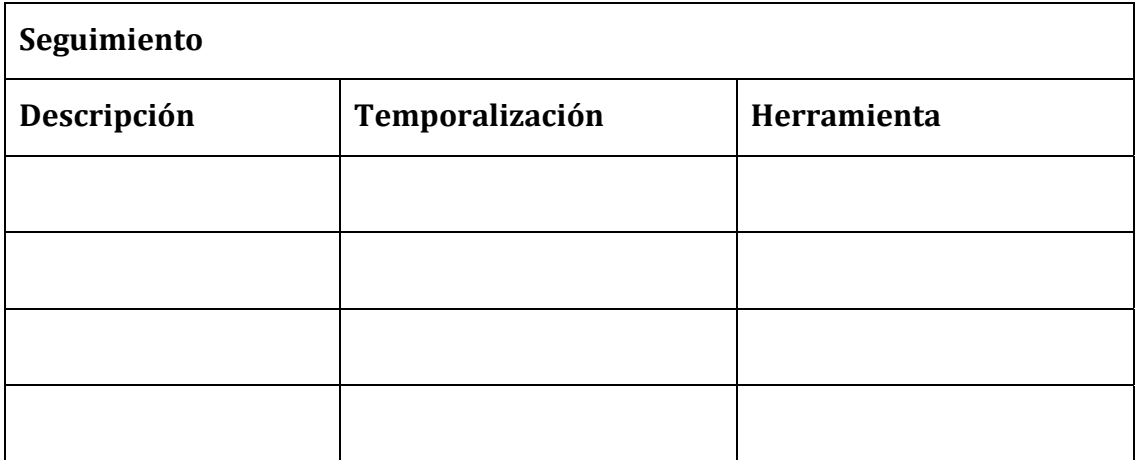

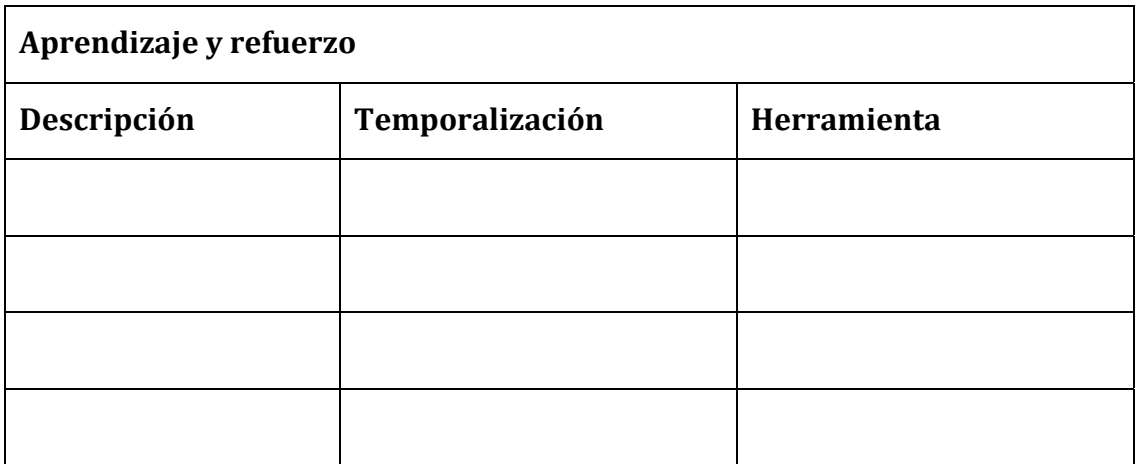